# Lumin Smart Panel Pro

Lumin is a circuit control and monitoring devices. The driver allows for dealers to control each circuit via the Circuit driver and receive energy information from each circuit.

**SONNEN ECOLINX Integration:** This driver controls Lumin panels directly. If your project has a sonnen ecoLinx, please use the Lumin - sonnen ecoLinx Smart Panel driver instead.

Control4 Version: 2.9.1, 2.10.x, 3.x+

Documentation:

https://drivercentral.io/platforms/control4-drivers/utility/lumin-smart-panel-pro/

### Setup:

- Add driver to project
- Enter IP address in Network Connections
- Driver will register and setup with the unit
- Assign a Lumin Circuit driver to each circuit found
- Driver icon will be added to Comfort Section of room driver was added to
- Refresh Navigators

## Creating Energy Automation Dashboard:

With Control4 3.0 dealers can and should create dashboards for the home. Because there are many options with Energy Automation, it is recommended the dealer create a separate room in the Project, label it 'Energy Automation' and put all Lumin drivers into it. This will automatically add the icons to the Comfort tab which can be used to make a dashboard. Also, dealers should create 'modes' or profiles for the home by using the Cinegration Modes Agent, sonnen energy profiles or other scene execution icon in conjunction with this driver to give customers a clean interface and energy modes for the home. See example below.

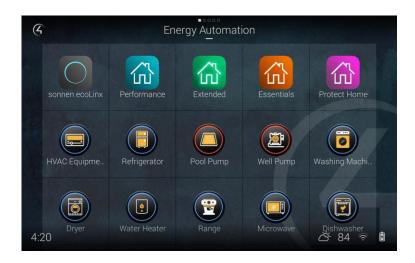

## Support:

Help with setup or issues: https://help.drivercentral.io Suggestions/Improvements: info@cindev.com

## Warranty:

Cinegration strives to provide fully working drivers without defects. However, changes and bugs may be found. Because of this, any bug/maintenance update to this driver will be free of charge. However, due to the ever-changing nature of computer and audio/video systems, if a new version of the Control4® software creates issues with this driver, or feature enhancements, an upgrade version will be provided for an additional expense or free as determined by Cinegration.

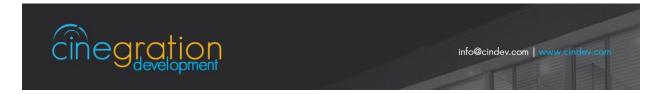